# **webMethods Business Process 10.7 Readme**

# **October 2020**

This file contains important information you must read before using webMethods Business Process 10.7. You can find system requirements, user documentation, and installation and upgrade instructions on the [Documentation website](http://documentation.softwareag.com/) or th[e TECHcommunity website.](http://techcommunity.softwareag.com/) At those locations, you can also find suite-related security and globalization information.

Included in this file is information about functionality that has been added, removed, deprecated, or changed for this product. Deprecated functionality continues to work and is supported by Software AG, but may be removed in a future release. Software AG recommends against using deprecated functionality in new projects.

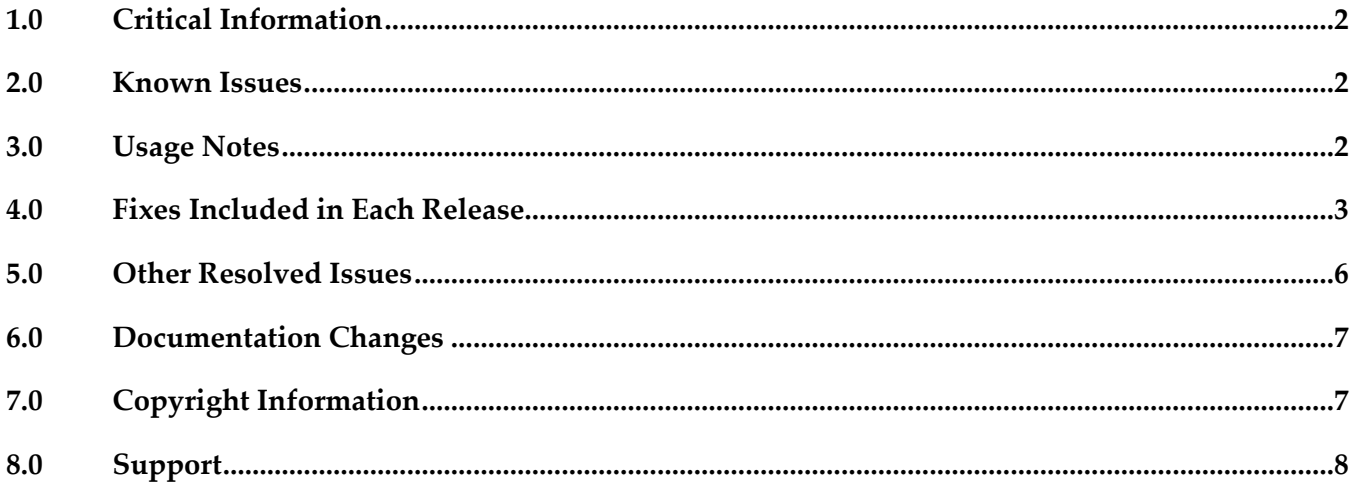

## <span id="page-1-0"></span>**1.0 Critical Information**

This section lists any critical issues for the current release that were known when this readme was published. For critical information found later, go to the Knowledge Center on the **Empower website**.

<span id="page-1-1"></span>None.

## **2.0 Known Issues**

This section lists any issues for the current release that were known when this readme was published. For known issues found later, go to the Knowledge Center on the **Empower website**.

## *Process Engine*

None

## *Business Process Development*

<span id="page-1-2"></span>None

## **3.0 Usage Notes**

This section provides any additional information you need to work with the current release of this product.

- Process Simulation is deprecated without replacement from release 10.7.
- webMethods Event Routing is deprecated from release 10.7. Contact Software AG Global Support for information about a replacement product.
- Business Process configuration advice for CLARC use cases:

- PPM uses the end time of a process step when displaying business data for that step. Depending on where the business data occurs in the events, the timestamp used in the KPIs in Optimize may be different from the timestamp in the PPM charts. In order to get the closest representation of the data from Optimize and PPM, it is recommended to configure the business process to send the business data at the end of a step.

- PPM merges multiple PSIC events for one process step to one function and this results in the use of only the last attribute value. When multiple events for a process step contain business data with the same event type, or one PSIC event contains the same business data event type multiple times, data may be lost due to PPM using only the last attribute value. To get the closest representation of the business data from both Optimize and PPM, when configuring the business process it is recommended that only one copy of the business data is sent. Additionally, that business data must also be sent at the end of the process step.

- Converting an EDA event type to an Integration Server document type causes the elements in the Integration Server document type to appear with a namespace identifier prefix, for example "p:Order". This may lead to inappropriate content in the businessData elements of the corresponding EDA events. It is recommended to edit the Integration Server document type and remove the prefix from all elements, for example, the element name will then be "Order".

### *Business Process Development*

When a send task step is used in a process invoked as a referenced subprocess:

- If an IS document is configured both as a Send Document and a Return Document for the parent process, the document is not published to the messaging provider.

- If an IS document is configured as a Send Document, but not as a Return Document for the parent process, the document is published to the messaging provider.

## <span id="page-2-0"></span>**4.0 Fixes Included in Each Release**

This section lists the latest fix level that has been included in each release for each product component. A release is listed in this section only if changes occurred in that release. Go to the Knowledge Center on the [Empower website](https://empower.softwareag.com/) for detailed information about fixes.

## *Business Process Development*

#### *Release 10.7*

- DES\_10.5\_Process\_Fix3
- DES\_10.3\_Process\_Fix6
- DES 10.1 Process Fix10
- DES\_9.12\_Process\_Fix12
- DES\_9.9\_Process\_Fix9
- DES\_9.8\_Process\_Fix9

#### *Release 10.5*

- DES\_10.3\_Process\_Fix3
- DES 10.2 Process Fix2
- DES\_10.1\_Process\_Fix7

## *Release 10.3*

- DES\_10.2\_Process\_Fix2
- **•** DES\_10.1\_Process\_Fix7
- DES\_9.12\_Process\_Fix9
- DES\_9.9\_Process\_Fix8
- DES\_9.7\_Deployer\_Fix6

#### *Release 10.2*

- DES\_9.8\_Process\_Fix8
- DES\_9.12\_Process\_Fix6
- DES\_9.12\_Deployer\_Fix3
- DES\_10.1\_Process\_Fix4

## *Release 10.1*

- DES\_9.10\_Process\_Fix4
- **•** DES 9.12 Process Fix3
- **•** DES\_10.0\_Process\_Fix1

### *Release 10.0*

- DES\_9.9\_Process\_Fix5
- DES\_9.12\_Process\_Fix2

## *Release 9.12*

- **•** DES 9.6 Process Fix7
- DES\_9.8\_Process\_Fix2
- **•** DES\_9.9\_Process\_Fix3
- DES\_9.10\_Process\_Fix2

### *Release 9.10*

▪ DES\_8.2\_SP2\_Deployer\_Fix5

- DES\_9.8\_Process\_Fix2
- DES\_9.9\_Process\_Fix2

## *Process Engine*

#### *Release 10.7*

- PRT\_10.3\_Fix1
- PRT\_10.1\_Fix11
- **•** PRT\_9.12\_Fix17
- PRT\_9.10\_Fix7
- PRT\_9.9\_Fix14
- PRT\_9.8\_Fix24

#### *Release 10.5*

- PRT\_10.3\_Fix2
- PRT\_10.1\_Fix8
- **•** PRT\_9.12\_Fix14

### *Release 10.4*

- PRT\_10.2\_Fix1
- PRT\_10.1\_Fix6
- **•** PRT\_9.12\_Fix12
- PRT\_9.10\_Fix6
- PRT\_9.9\_Fix13
- PRT\_9.8\_Fix23

#### *Release 10.3*

- PRT\_10.1\_Fix2
- PRT\_9.12\_Fix7
- PRT\_9.10\_Fix5

## *Release 10.0*

- PRT\_9.7\_Fix12
- PRT\_9.8\_Fix13
- PRT\_9.9\_Fix7
- PRT\_9.10\_Fix2

## *Release 9.12*

- PRT\_9.7\_Fix11
- PRT\_9.8\_Fix10

## *Release 9.10*

- PRT 9.6 Fix9
- PRT\_9.9\_Fix1

## <span id="page-5-0"></span>**5.0 Other Resolved Issues**

This section lists the issues that were resolved in each release but were not part of the fixes listed in the previous section. A release is listed in this section only if changes occurred in that release.

## *Business Process Development*

### *Release 10.2*

WMDPD-8667

SoftwareAG Installer cannot install Designer->Business Processes into a subfolder of Program Files When using the SAG Installer to install into a subfolder of Program Files, selecting the Designer- >Business Processes install tree node will display an error dialog showing missing dependencies. The issue is resolved.

### *Release 9.12*

WMDPD-8406

Models created with EDA as receive protocol do not generate. If a model is defined with receive protocol as EDA, the model will fail to generate in Designer. This

is because the EventBus JMS Connection Alias is not defined on the Integration Server which is connected to the Designer instance.

This issue is now resolved.

## *Release 9.10*

WMDPD-8265

Resubmitting a process instance in a distributed logical server configuration results in an exception. If a process instance is resubmitted in a configuration where multiple logical servers are defined in a distributed multi-node environment, a null pointer exception may be raised and the resubmission will fail.

<span id="page-6-0"></span>The issue is resolved.

## **6.0 Documentation Changes**

This section describes significant changes to the documentation, such as the addition, relocation, or removal of product guides, online help, chapters, or other major content. A release is listed in this section only if changes occurred in that release.

## *Release 10.3*

<span id="page-6-1"></span>The Process Engine documentation is available as a webhelp on the Software AG Empower website.

# **7.0 Copyright Information**

Copyright © 2020 Software AG, Darmstadt, Germany and/or Software AG USA Inc., Reston, VA, USA, and/or its subsidiaries and/or its affiliates and/or their licensors.

The name Software AG and all Software AG product names are either trademarks or registered trademarks of Software AG and/or Software AG USA Inc. and/or its subsidiaries and/or its affiliates and/or their licensors. Other company and product names mentioned herein may be trademarks of their respective owners.

Detailed information on trademarks and patents owned by Software AG and/or its subsidiaries is located at [http://softwareag.com/licenses.](http://softwareag.com/licenses)

This software may include portions of third-party products. For third-party copyright notices, license terms, additional rights or restrictions, please refer to "License Texts, Copyright Notices and Disclaimers of Third Party Products". For certain specific third-party license restrictions, please refer to section E of the Legal Notices available under "License Terms and Conditions for Use of Software AG Products / Copyright and Trademark Notices of Software AG Products". These documents are part of the product documentation, located a[t http://softwareag.com/licenses](http://softwareag.com/licenses) and/or in the root installation directory of the licensed product(s).

# <span id="page-7-0"></span>**8.0 Support**

Visit the [Empower website](https://empower.softwareag.com/) to learn about support policies and critical alerts, read technical articles and papers, download products and fixes, submit feature/enhancement requests, and more.

Visit the [TECHcommunity website](http://techcommunity.softwareag.com/) to access additional articles, demos, and tutorials, technical information, samples, useful resources, online discussion forums, and more.

BP-RM-107-20201019